mente migliorabile (dal punto di vista della gestione-software) direttamente da parte del suo utilizzatore-programmatore è un qualcosa di veramente notevole. Non tanto per il fatto che la riprogrammabilità sia cosa facile quanto per i risultati che produce. Senza essere dei super-esperti, consultando le varie User Guide e i Reference Manual alla programmazione, si può arrivare a dei programmi di gestione personalizzata straordinariamente potenti ed efficienti. Un Basic qualsiasi e le chiamate SWI, si diceva grosso modo nell'articolo sulla musica, e ciascuno di noi è in grado di realizzare programmi di gestione personalizzata assolutamente efficaci. E se tale potenzialità poteva anche avere i suoi limiti se offerta, come allora, ad utenti professionisti, una volta legato al concetto di «home» dell'A3000 li supera tutti e di slancio. Proprio per il fatto di portare la potenza del RISC nelle case di tutti. Soprattutto di quei «musicisti della domenica» che (dal lunedì al sabato) amano cimentarsi come programmatori dei loro stessi sistemi. Senza problema. Guidati come saranno dalla stessa User Guide dell'User Port/MIDI card.

Sulle sessanta pagine dedicate alla presentazione del «blocco musicale» troveranno difatti tutte le informazioni utili, concernenti la serie delle chiamate SWI, le loro caratteristiche e l'effetto procurabile. Dall'uso di queste «called to system» e le estensioni MIDI, il nuovo MIDIRISC-OS che ci viene offerto è potenzialmente in grado di soddisfare tutti i palati. I programmatori che vorranno quindi cimentarsi nell'avventura della riprogrammazione del modulo musicale, potranno tranquillamente integrare queste pagine di mini-reference con quelle del Programmer's Reference Manual. A proposito del quale, proprio su questa stessa rubrica ne viene tratteggiata una breve recensione.

# *Conclusioni*

Il valore bivalente e l'effettiva potenzialità che la scheda offre all'utente dell'A3000, vanno aldilà del prezzo imposto all'AKA 12 che, mi sembra evidentissimo, è un prezzo politico. Tra l'altro disponendo l'User Port di una ROM di gestione «solo alloggiata» sopra alla barretta dei socket, tale soluzione garantisce l'acquirente sul fatto che l'Acorn si riserva la possibilità di operare ulteriori modifiche e miglioramenti producendo nuove ROM da sostituire alla vecchia versione.

Come si diceva nel «cappello» l'User Port/MIDI Expansion Card è un autentico gioiellino.

# **RISC,;,OS Programmer's Reference Manual**

*di Bruno Rosati*

*Manuale di Riferimento del Programmatore, ovvero: dal Kernel al Filing Systems, dal Window Manager al System Extension (Econet, gestione delle fonti, printer driver, ecc.) tutto quello che* è e *può dare il RISe-OS.*

*Un Sistema Operativo del quale, a partire dal prossimo mese, cercheremo di conoscere un po' più da vicino le enormi potenzialità. In questo articolo «programmatico» intanto, cominciamo con il conoscere la struttura dell'opera*

Poniamoci, in tutta franchezza, una domanda: il Kernel, il Filing Systems, il Window Manager ed il System Extension... cosa sono? Un insieme di cose estremamente importanti ed utili delle quali, saperne qualcosa, farebbe bene a tutti; anche a chi, della programmazione, poco si interessa. Una bella risposta, non vi pare?

Fra le varie promesse *da marinaio* fin qui fattevi - alcune ancora da mantenere, altre già esaudite - quella legata all'argomento del RISC-OS è probabilmente la più importante. Sinceramente non ho mai amato molto, usare le pagine di una rivista come se questa fosse una sorta di sostitutivo - tra l'altro a «dispense mensili»... - di manuali e

#### **RISC-OS Programmer's Reference Manual**

**Produttore:** *Acom Computer Limited Fulboum Road, Cherry Hinton Cambridge CBl 4JN* **Distributore:** *Delphi S.p.a. Via della Vetraia, Il 55049 Viareggio (LU)* **Prezzo:** *L. 192.000 (lVA esclusa)*

guide di riferimento, Ma pure nella mia ritrosìa, mi rendo perfettamente conto che parlare del RISC-OS è indispensabi-

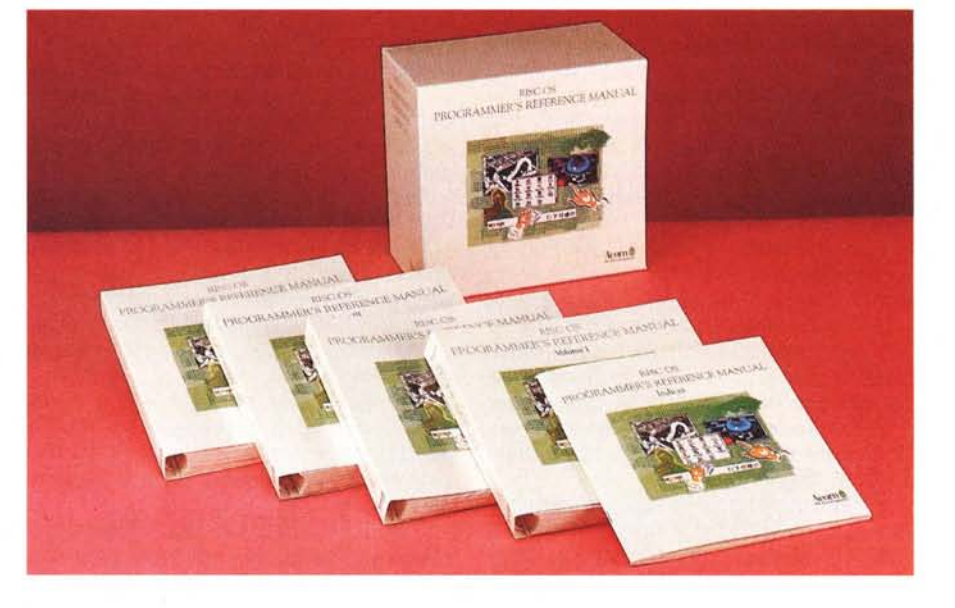

le. Soprattutto ora che l'avvento dell'A3000 porterà altri utenti nel mondo dell'ARM e che questi andranno a costituire un «tipo» archimediano estremamente variegato, assai più confuso, rispetto all'identikit del vecchio user: un programmatore/ricercatore decisamente esperto, pratico ed autonomo.

E ne parleremo a prescindere dal «mostro pauroso» della programmazione (perlomeno agli inizi). Tanta e sana teoria per sapere subito e nel modo più chiaro possibile cos'è 'sto RISC-OS, come si struttura la nostra macchina e come questa è controllata dal suo Sistema Operativo. Per chi già storce la bocca chiarisco subito che non sarà un volare basso ma neanche un inutile far lambiccare chi, di lambiccarsi, non ne ha bisogno. AI contempo chi vorrà portare il suo contributo avrà sempre a disposizione l'Archie Mai!.

# **Programmer's Reference Manual**

Il Programmer's Reference Manual si presenta ai nostri occhi in una confezione composta da quattro grossi volumi da 500 pagine ciascuno, più un manuale-indice di tutte le voci trattate. L'insieme, racchiuso in un contenitore realizzato nel rinnovato stile Acorn, già ad un primo, superficiale sguardo, appare come un qualcosa di veramente titanico.

Duemila pagine di RISC-OS distribuite ed armonizzate con argomentazioni chiare, un'infinità di esemplificazioni, note applicative e dettagli tecnici che se manderanno sicuramente in sollucchero i veri programmatori, dovranno altresì essere ben dosate per chi di RISC-OS vivrà ed utilizzerà, sono le «diramazioni» finali.

L'opera è praticamente strutturata e divisa in cinque parti: *Introduction, The Kernel, Filing Systems, Window Manager* e *System Extension.* Le stesse che strutturalmente si ripeteranno nel nostro «mini-corso».

Considerando tra l'altro che ciò ci tornerà buono anche per stendere un primo abbozzo di quella che sarà la scaletta di lavoro da seguire nei prossimi mesi, cominciamo subito con l'effettuare un breve giro di ricognizione. Tanto per farci un'idea di cosa ci aspetta.

Primo volume, prima parte -Introduction- e primo capitolo: *An introduction to RISe-OS.*

In pratica si tratta di una presentazione «tecnico/filosofica» su quello che è il RISC-OS, come è da intendersi la struttura costruita intorno al Kernel, quali facilitazioni garantisce al programmatore, di come è scritto e come viene supportato. Appresso, dopo un richiamo al predecessore Arthur, l'ovvio riferimento all'hardware dell'ARM con la schematizzazione grafica relativa alla struttura di una RISC-machine.

Inizia così la prima parte del PRM. E nello stesso modo si cercherà di ripresentarla al lettore nel prossimo numero.

La prima, vera argomentazione svolta dall'opera inizia comunque con l'argomento delle chiamate SWI (SoftWare Interrupt) delle quali ne verrà introdotto dapprima il concetto e quindi si entrerà nel merito. Buono e chiaro è il modo di esporne le varie, singole valenze. Una breve specificazione della funzione che la chiamata è predisposta a svolgere, qual è il contenuto dei registri al momento della chiamata e quello all'uscita dalla chiamata. Quindi l'uso consigliato.

Dopo le SWI e continuando con lo stesso stile di trattazione seguono poi gli argomenti legati alla generazione degli errori, quello sui vettori (Hardware & Software) gli interrupt, eventi e buffer.

In pratica una vera e propria panoramica sulle specificità del RISC-OS rispetto al generico concetto di Sistema Operativo.

La seconda parte del volume inizia il discorso «centrale» inerente il Kernel, esemplificando il Sistema dell'Output dei Caratteri con tutti i comandi relativi, per poi passare ai driver VDU (chiamate comprese) e si conclude con la lunga teoria legata alla gestione degli Sprite.

Laddove termina il primo volume continua il secondo che completa le argomentazioni sempre legate al Kernel effettuando un'escursione particolareggiata sull'lnput dei Caratteri, la gestione del tempo e le conversioni (con il passaggio dai numeri a stringhe binarie, decimali o esadecimali).

Quindi tutto lo spazio che merita alla Command Line Interface ed alle sue potenzialità utilizzative. Grosso risalto è dato ai moduli rilocabili. Cento e più pagine dedicate all'esemplificazione del concetto della rilocabilità ed alle modalità di scrittura da seguire nella realizzazione dei moduli stessi.

Il *Program Environment -* con il quale è possibile rintracciare e stabilire la condizione sotto la quale si eseguono programmi e/o moduli - è la sezione che segue.

Quindi, finalmente, uno degli argomenti principali: la gestione della me-

moria. Dal controllo sull'allocazione della stessa, la protezione, le modalità possibili per l'alterazione della mappa, la gestione della screen memory e della CMOS RAM (memoria di tipo non-volatile) con la lista e le specifiche delle varie «calls» dedicate.

Il terzo volume è a sua volta occupato dall'intera trattazione di due argomenti «miliari»: il Filing Systems e il Window Manager.

File Switch, FileCore, ADFS, RamFS, NetFS, NetPrint, DeskFS e tutti i device di sistema vengono sviscerati con estrema chiarezza e completezza. Il lato per così dire «moderno» della gestione operativa del RISC-OS - ovvero il Desktop - ci porta poi dentro i più remoti recessi tecnici del windowing (come si crea ad esempio una dialogue box? Ed i menu pop-up, le icone e gli sprite?).

Seguendo la trattazione tocca poi alle chiamate di servizio, tanto importanti nella programmazione dei moduli che si vorrà far girare sotto il Window Manager.

Finalmente nel quarto volume, così come nel primo veniva introdotta la struttura centrale del RISC-OS (ovvero il Kernel) si completa il discorso provvedendo ad illustrare il System Extension Modules. Primo argomento, l'Econet: tutto sulla ricezione e trasmissione dei dati attraverso il network. A seguire si parlerà del Font Manager, il modulo di disegno, dei driver-stampanti, il Sound System, le schede di espansione e il grosso concetto dell'FPE. Ovvero l'emulatore software del coprocessore matematico in standard IEEE-754.

Iniziando col dire che l'Assembler è parte integrante del BBC-Basic, si concludono finalmente volume, opera e scopo dell'intero Programmer's Reference Manual: la programazione pratica delle macchine sotto RISC-OS. Numerosissime le esemplificazioni utilizzate assieme ai puntuali *«help on line»* che riescono a guidare il programmatore riga dopo riga.

In questo ampio arco di argomentazioni, faremo una nostra prima cernita per quello che sarà da considerarsi come un giro d'orizzonte (la grossa suddivisione fra tutto ciò che è Kernel e quello che rappresenta il System Extension Modules) poi proveremo ad entrare nel merito della questione.

AI prossimo mese.

**MC** 

# **Ad ali** •<br>• **spiegate ...con Autodesk**

computer con le funzioni più avanzate di elaborazione immagini in un'interfaccia semplice e intuitiva. Menù a rotolo, riquadri di dialogo, barre indicatrici e finestre scorrevoli vi permettono di orientarvi nel mondo dell'animazione e dell'elaborazione di immagini.

### **Cinque tipi di animazione**

Sfruttando i cinque tipi di animazione offerti da Autodesk Animator, potete realizzare le vostre idee e ottenere effetti suggestivi ed efficaci.

Cel animation è una tecnica di animazione quadro per quadro applicabile a disegni o fotografie digitalizzate.

Optical animation permette di girare, avvolgere e srotolare forme lungo una traiettoria definita da una curva spline che evolve nel piano tridimensionale.

Polymorphic tweening permette di trasformare automaticamente un oggetto complesso in un

Animator - il program-ma interattivo di desktop video per i creativi del Personal. Animator, il nuovo prodotto della Autodesk, è un software dalle caratteristiche uniche, in grado di dar vita a grafiche a colori, testi e fotografie trasformandole in animazioni al computer di alta qualità, il tutto sul vostro personal.

Autodesk

Progetti un tempo confinati nel mondo della fantasticheria possono finalmente diventare realtà. Potete creare presentazioni e dimostrazioni commerciali, animazioni pubblicitarie,

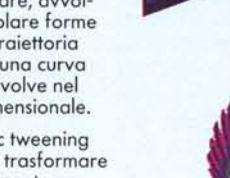

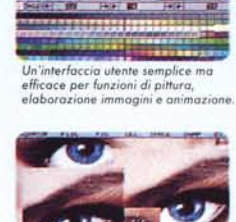

**Richiedete ~** Desidero ricevere ulteriori informazioni **informazioni** Nome: **SU**

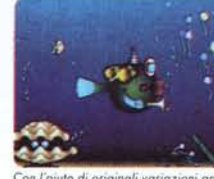

 $E$ *Hetti visivi,* colorazioni originali *animazioni donno rilievo alle vostre*

*grafiche* con

presentazioni un ulteriore tocco professionale grazie ad un editore di testi orientato all'oggetto, con possibilità di scorrimento multidirezionale del testo e

*p/re,ofe* **o .disegm** *om~ot" 0.9n; ~resen- ulteriore* **tocco** prOfeSSlOno~e. **faZIone SI trasformo m** *un d'vertimento.*

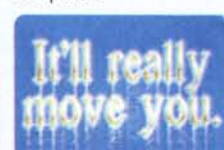

 $i$  *originali variazioni ap-* Funzioni di titolazione aggi

- 
- **Ulteriori**  $\Box$  Desidero essere contattat **· ·** riguardo ad Autodesk Animator

Impresa:

Indirizzo:

Telefono:

un'ampia gamma di caratteri personalizzabili.

### **Una produzione professionale**

Autodesk Animator fornisce funzioni di produzione e postproduzione professionale che nessun altro sistema per PC è in grado di fornire. Potete creare, editare e riprodurre un'intera presentazione dall'hard disk con fino a 70 fotogrammi al secondo. Con una scheda grafica VGA appropriata o con una box di conversione, è possibile registrare l'intera produzione su cassetta video. Le vostre produzioni possono essere caricate e visualizzate da un qualunque Personal IBM e compatibili fornito di scheda VGA.

### **Un prezzo abbordabile (Versione inglese)**

Con sole L 595'000 (prezzo indicativo) potete prendere parte al fantastico mondo dell'animazione al computer.

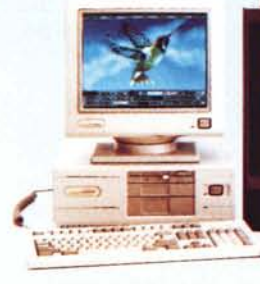

materiali didattici, simulazioni di tipo meccanico o scientifico e produzioni video personali. Vi renderete presto conto dell'impatto sul pubblico che un tale strumento è in grado di produrre.

### **E' sufficiente un solo schermo**

Autodesk Animator è in grado di integrare gli strumenti più potenti dell'animazione al

altro oggetto completamente differente. Il controllo di temporizzazione, velocità del movimento e prospettiva permette di ottenere effetti particolarmente suggestivi.

Colour cycling mette a disposizione una gamma di colori personalizzabile e permette di influenzarne la temporizzazione per una colorazione ricca di nuances.

Titling aggiunge alle

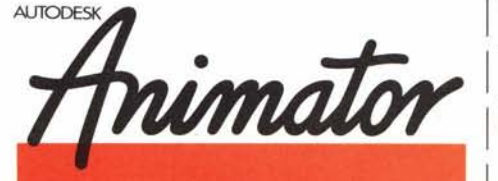

**Gliterstrasse 137** CH-4053 Basilea Tel.061/354000 **UAUTODESK SOFTTRADE AG**

A131e2